## SAP ABAP table SOSP S WF\_RUNTIME\_INFO {WorkItem Runtime detail}

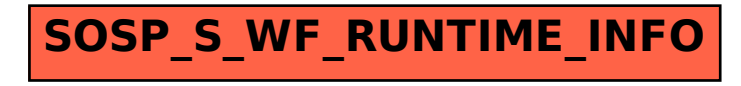